# **Google Maps API Extbase - Bug #55728**

# **jQuery(...).gomapsext is not function**

2014-02-06 13:34 - Michael Möhwald

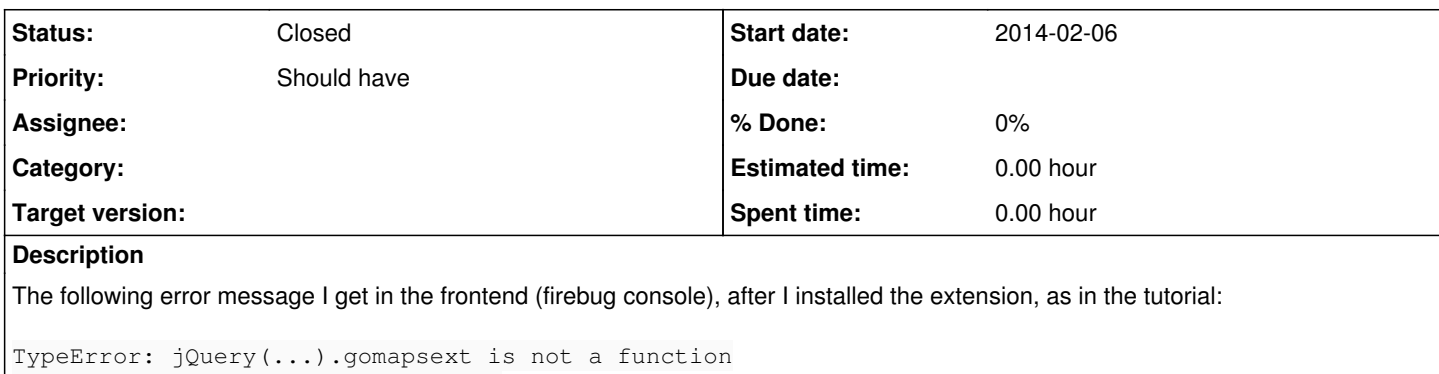

```
jQuery("#Partner").gomapsext(gme);
```
In the backend the extension works without problems.

# **History**

## **#1 - 2014-02-06 14:12 - Marc Hirdes**

Hi,

thanks for your interest on go\_maps\_ext.

Is the JS from the Extension correct included? First include JQuery on the page then the gomapsext.js. May you diddn't have include the TypoScript from the extension.

Could you fix it?

## **#2 - 2014-02-06 14:12 - Marc Hirdes**

*- Status changed from New to Under Review*

#### **#3 - 2014-02-06 15:06 - Michael Möhwald**

Hi,

i only include the 'go\_maps\_ext' in my Default Root Template. Should i include the Jquery and the gomapsext.js manualy?

#### **#4 - 2014-02-07 11:44 - Marc Hirdes**

Hi, no you don't have to include the jquery.gomapsext.js from the extension manually.

Of course you have to be sure that jQuery is included. You can do this manually or you can configure in the extension manager to include jQuery from the extension.

#### **#5 - 2014-06-04 13:57 - Wolfgang Spitz**

Hi, I have the same problem after update from typo3 6.1.7 up to 6.2.3. Is this issue still under review or has someone else any news about it?

## **#6 - 2014-06-04 17:09 - Wolfgang Spitz**

I could solve the problem for our project. We've included the JS files in the footer of the body and it worked fine as before.

## **#7 - 2015-03-16 07:29 - Gert Kaae Hansen**

Hi

I have the same problem after updating from Typo3 4.5 to 6.2.

I have not been able to get my map to show again.

The error i got is Uncaught TypeError: undefined is not a function "jQuery("#hal").gomapsext(gme);"

# **#8 - 2015-06-09 13:49 - Marc Willmann**

I ran in the same issue; solved it by editing my OWN jquery-based JavaScript (substituted \$(...) by jQuery(...) ). I'm not sure if the extension code is really correct, but it may be handled by not changing the extension code.

# **#9 - 2015-08-07 10:57 - Marc Hirdes**

*- Status changed from Under Review to Closed*